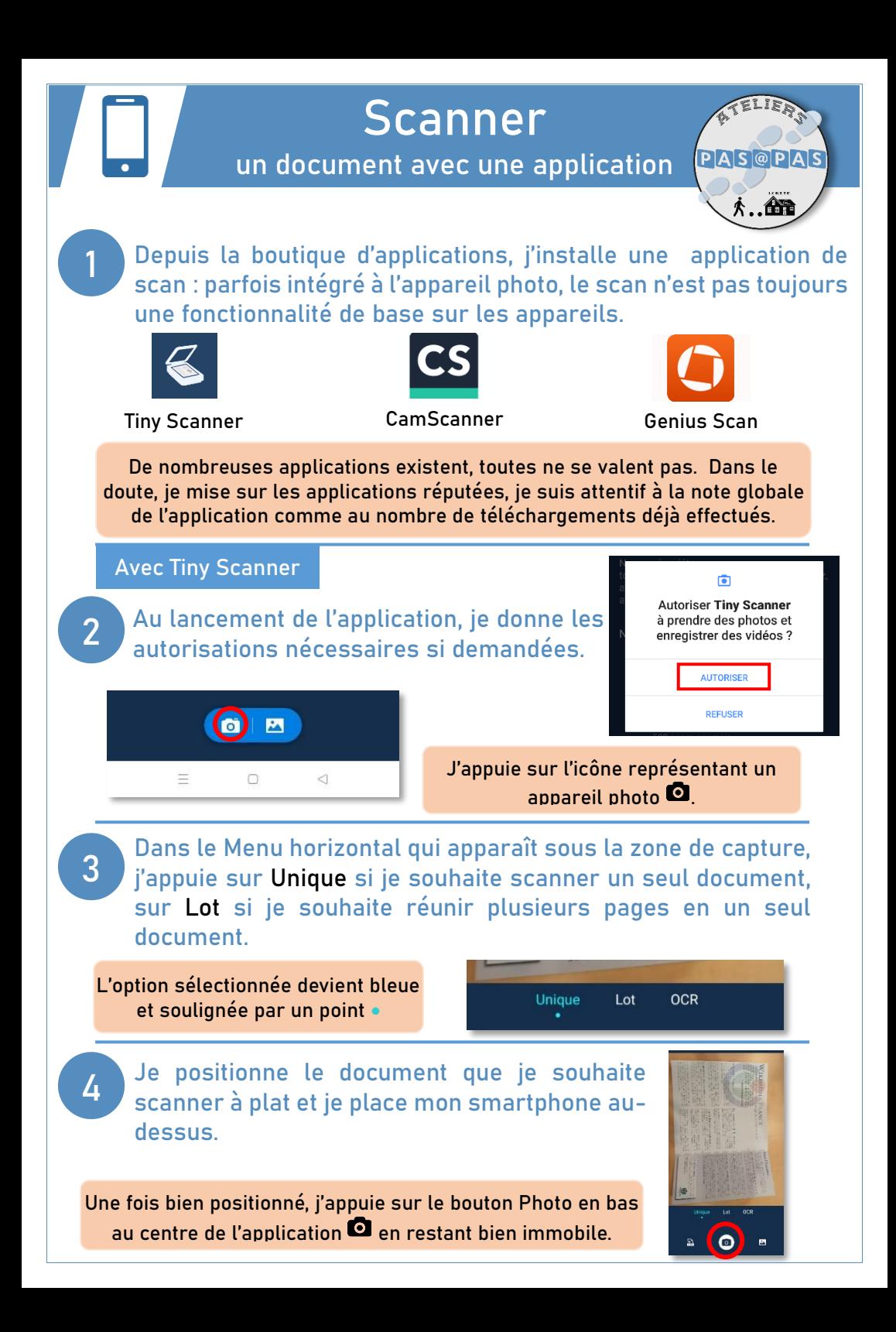

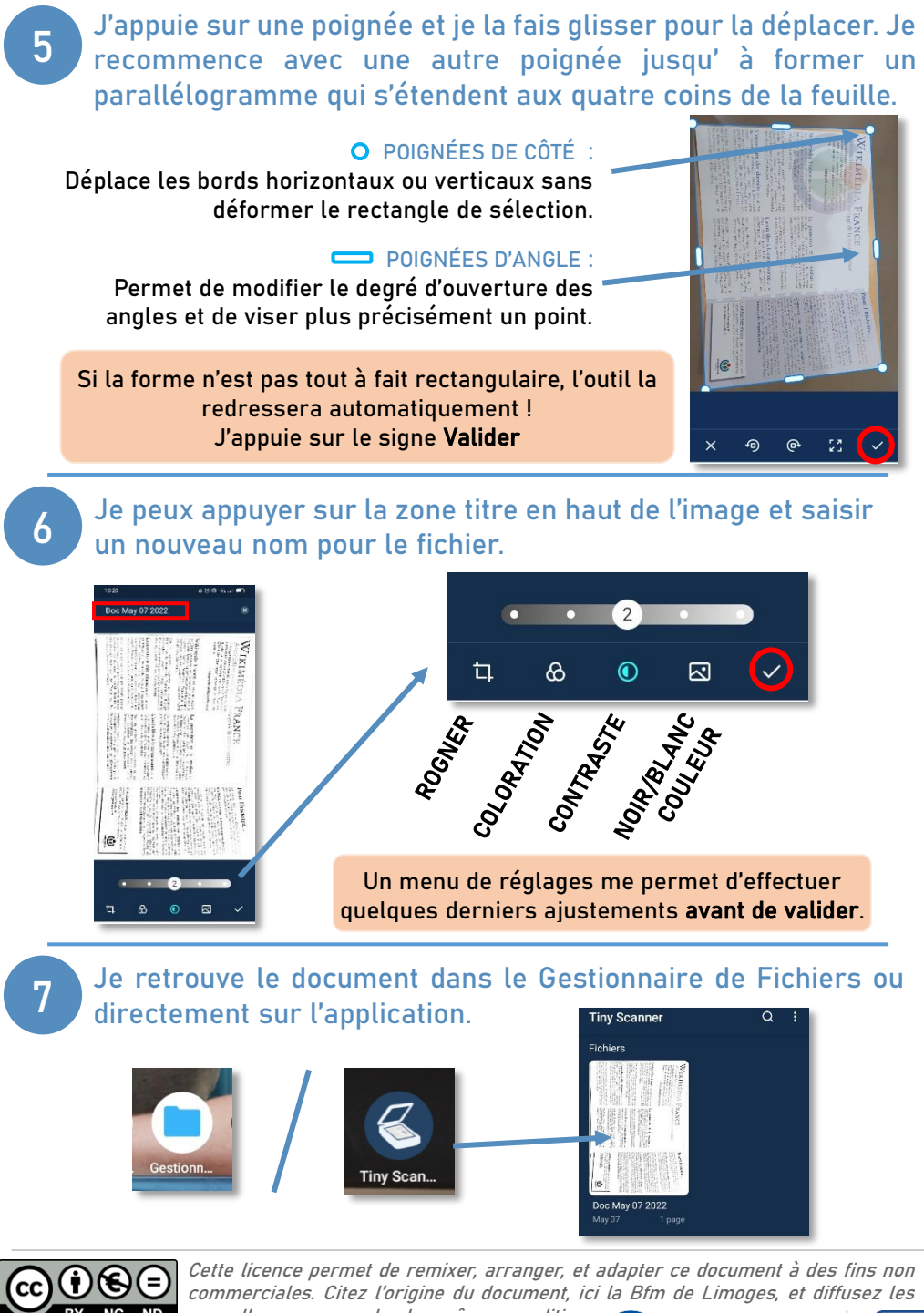

nouvelles œuvres selon les mêmes conditions*.*

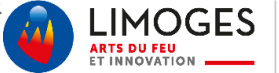

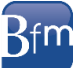